, tushu007.com

## <<秘书办公自动化实用教程>>

 $<<$   $>>$ 

- 13 ISBN 9787308069205
- 10 ISBN 7308069206

出版时间:2009-8

页数:440

PDF

更多资源请访问:http://www.tushu007.com

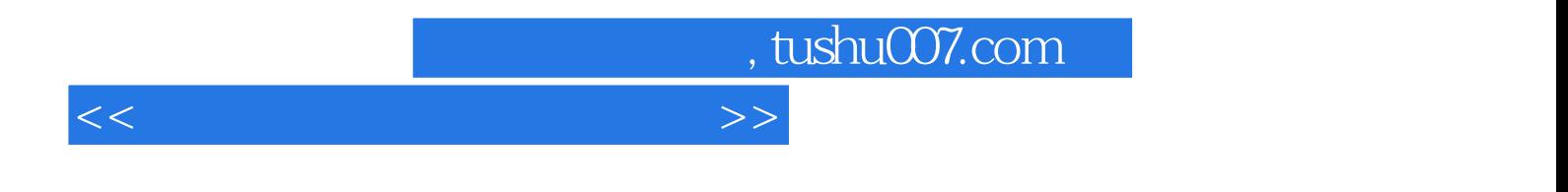

 $R$ 

 $\alpha$ 

 $2007$  12

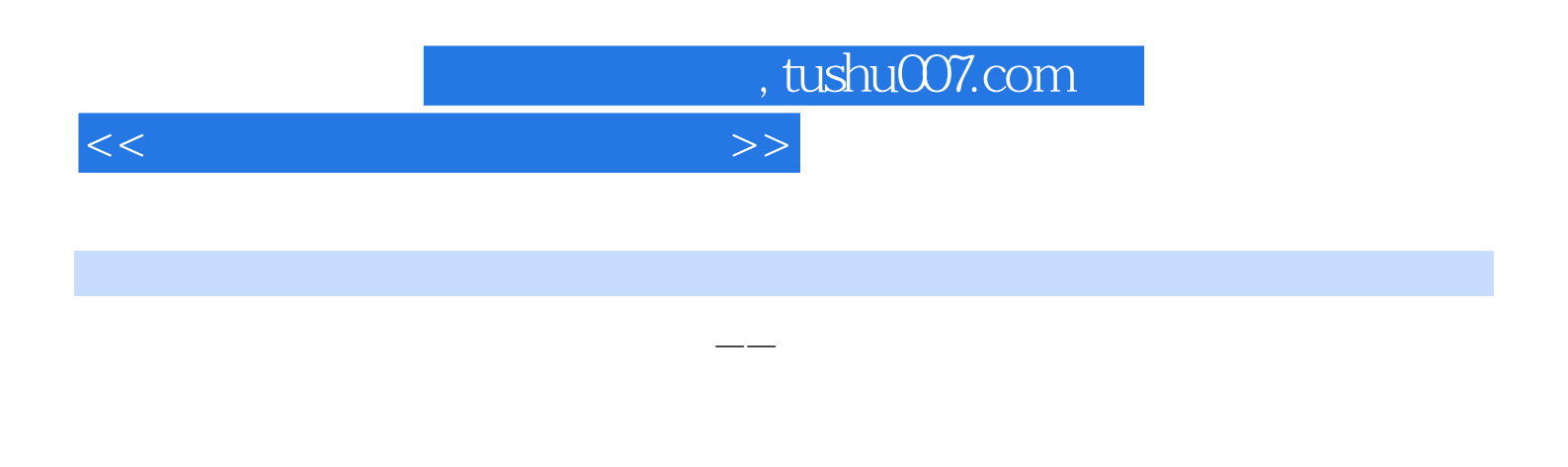

 $\Omega$  ffice  $\overline{OA}$  $OA$ 

 $\frac{a}{a}$  we are the set of  $\frac{a}{b}$  we are the set of  $\frac{a}{b}$ 

 $,$  tushu007.com

## <<秘书办公自动化实用教程>>

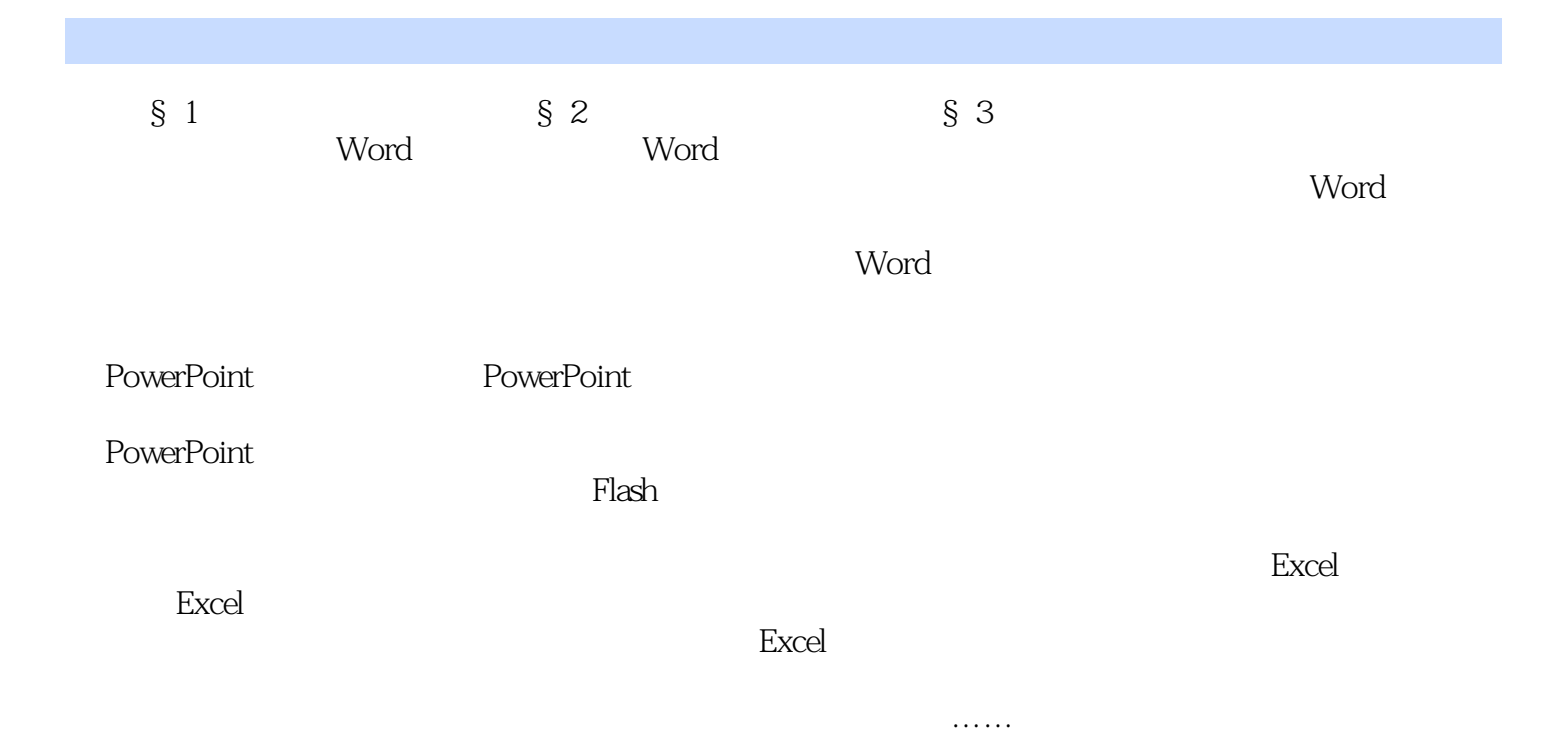

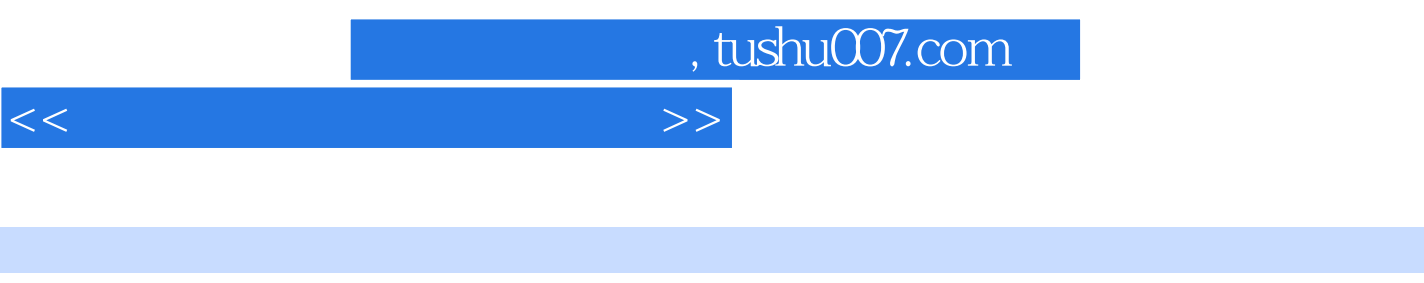

 $1$ 

- $2\,$
- $3\,$
- $4\,$ 
	-
- 5.辅助办公。

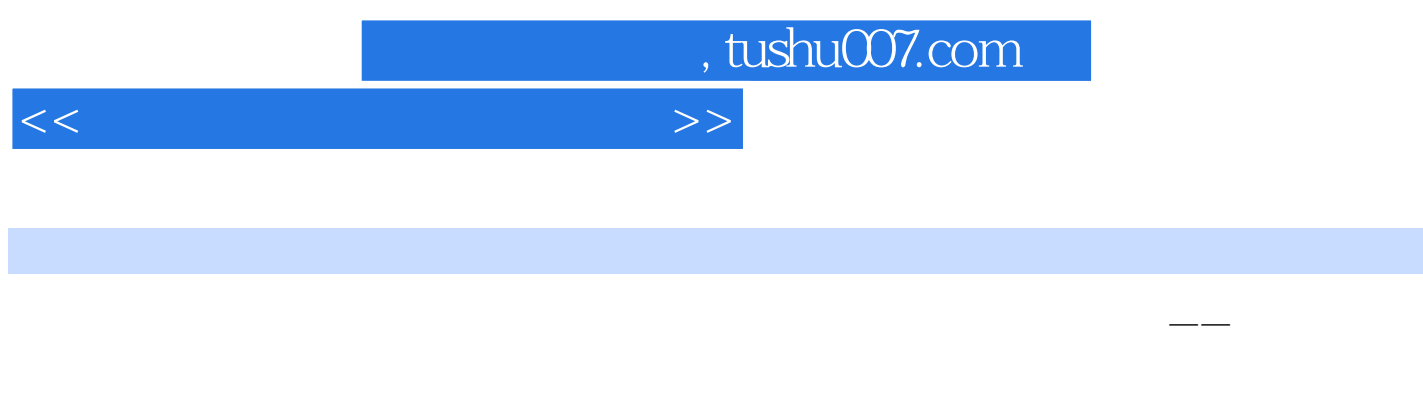

 $\Omega$  if the  $\Omega$  fice

 $\sim$  Office  $2003$ 

*Page 6*

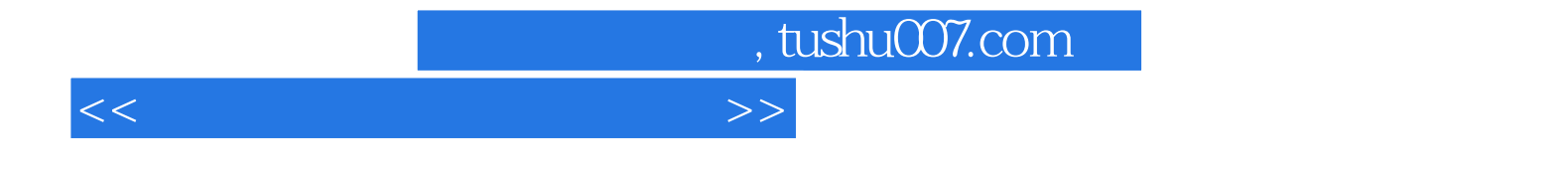

本站所提供下载的PDF图书仅提供预览和简介,请支持正版图书。

更多资源请访问:http://www.tushu007.com